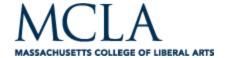

## Taking online tests

## An online exam has several variations,

but all involve technology! These are a few variations:

- 1. In a classroom, computer resource center or at home
- 2. Open or closed book
- 3. Timed or not timed
- 4. Scheduled or not scheduled
- 5. Continuous or saved and returned for completion
- 6. Part of an online course, traditional classroom, or blended option
- 7. Graded or not graded
- 8. Scores immediately returned for feedback, or posted later

These variations all have technology in common. Here are suggestions to consider, and questions to ask, to master the process of taking an online exam:

## Mastering or navigating technology should be your first concern:

- Make sure your computer, especially at home,
  - is technically capable and has the appropriate connection speed.

(One advantage of taking the test at your school's computer resource center is that a computer consultant may assist you)

- Computer issues: cache, security settings, monitor/screen display, Internet connection, browser Internet options, etc.
- Master the login process to access the test

Taking the test is not the time to experiment with passwords and/or navigating a course website to find the test!

Can you review the test instructions in class before taking the test?

Do you need to create a login for the test, or use your student account?

What is the test website address (URL),

your student identification login, your test login?

If you take the test in a controlled environment,

what identification do you need?

If you need assistance taking the test, alert the teacher beforehand!

Once at the test index page, carefully read the instructions

for answering questions:

Is the time you take to complete the test tracked?

If so, is there a clock you can access for your time?

Can you save and return if interrupted?

Must you answer the questions in sequence?

Can you change answers?

Is there a review feature that lets you check your work, or check for unanswered questions?

After you have finished answering the questions:

How do you save and exit so your work is not lost?

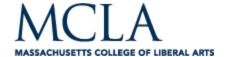

Is there a separate sequence from saving to turn in the test?
Will you get an alert about unanswered questions?
How do you access your score, or is your score immediately returned?

- Can you make a paper-backup of your responses?
- For short answer and essay questions, can you create and format your answer in word processing, then copy and paste into the test question?